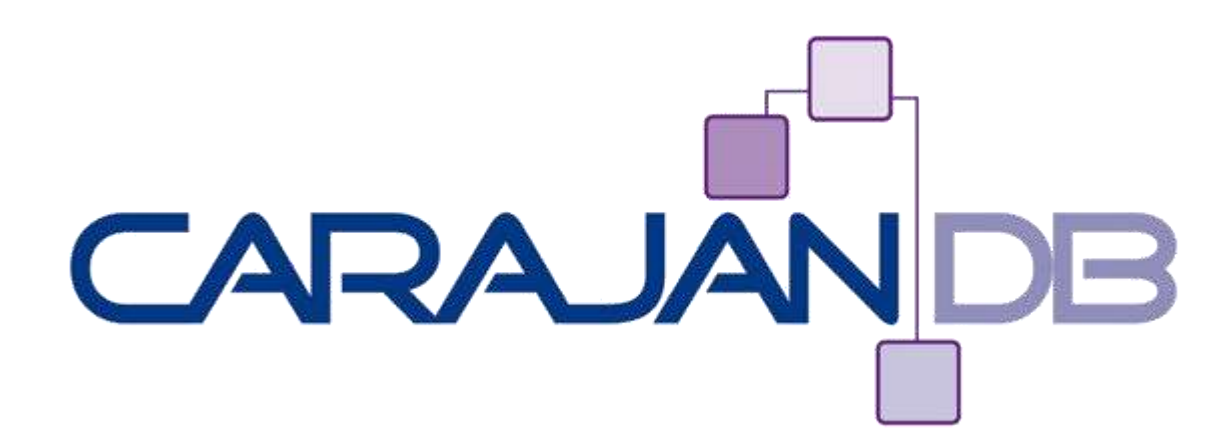

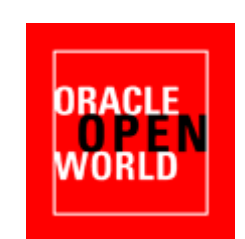

# **Unicode Migration: Chance and Challenge**

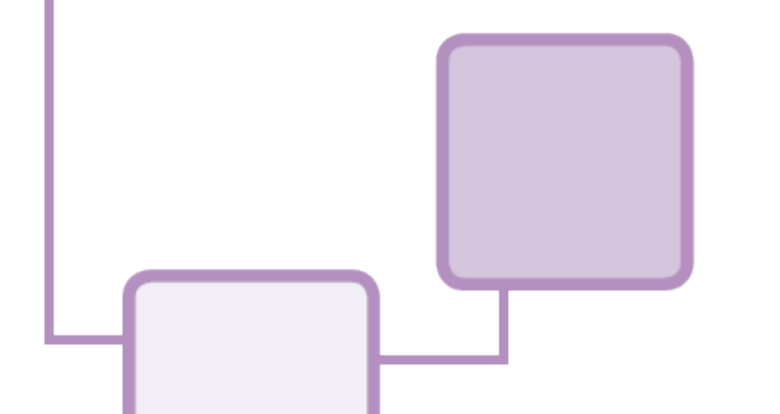

**Johannes Ahrends CarajanDB**

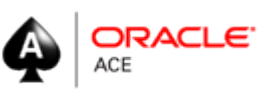

© 2013 CarajanDB GmbH

## **Agenda**

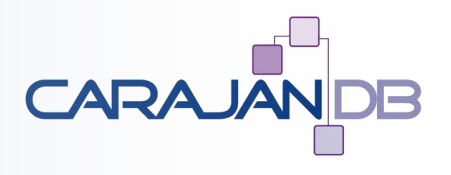

- **Me and my company**
- **Character conversion**
- **Database conversion**
- **Migration using Export / Import**
- **Migration planning**
- **Unicode Migration Best Practice**
- **Minimal Downtime Migration**
- **Oracle 12c**

#### www.CarajanDB.com

© 2013 CarajanDB GmbH

3

## ... about me

- **Oracle Professional since 1992**
	- 1992: Presales at Oracle
	- 1999: Project Manager at Herrmann & Lenz Services
	- 2005: Technical Director ADM Presales at Quest Software
	- 2011: Managing Director CarajanDB GmbH
- $\cdot$  2011  $\rightarrow$  Oracle ACE Award
- **Author of some well known books (in Germany):**
	- "Oracle9i für den DBA", "Oracle10g für den DBA", "Oracle 11g Release 2 für den DBA"
- **Responsible for the special interest group database at DOAG (German Oracle Users Group)**
- **Hobbies:** 
	- Kiting and esp. Indoor Kiting
	- Motorbike

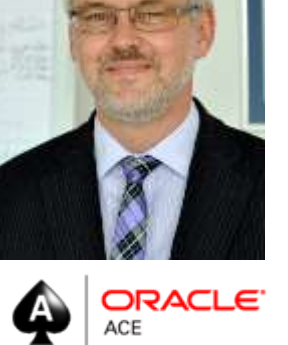

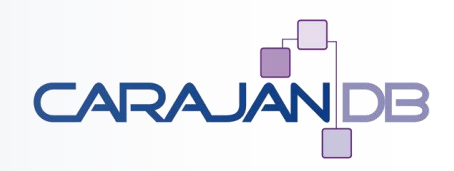

4

### ... and my company

- **Oracle professionals with more than 25 years of experience**
- **Located near to Cologne**
- **Specialized in**

www.CarajanDB.com

- Oracle Database Administration
- High Availability (RAC, Data Guard, Failsafe, etc)
- Oracle Standard Edition
- Oracle Migrations (HW, Unicode, Consolidation, Standard Edition)
- Replication (Goldengate, SharePlex, Dbvisit)
- Performance Optimization
- **Trainings and Workshops (Oracle, Toad)**

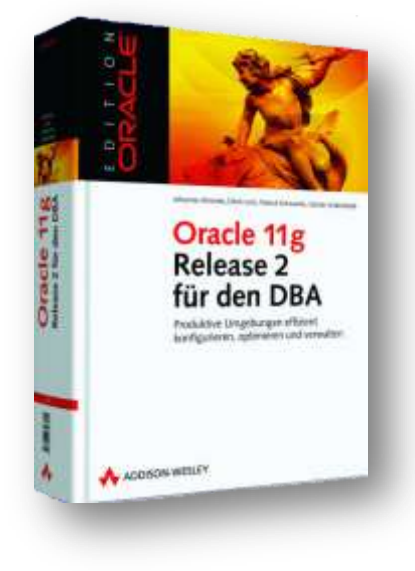

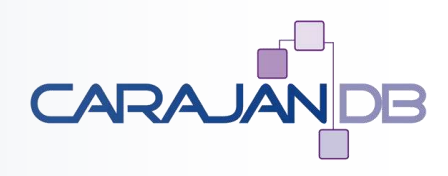

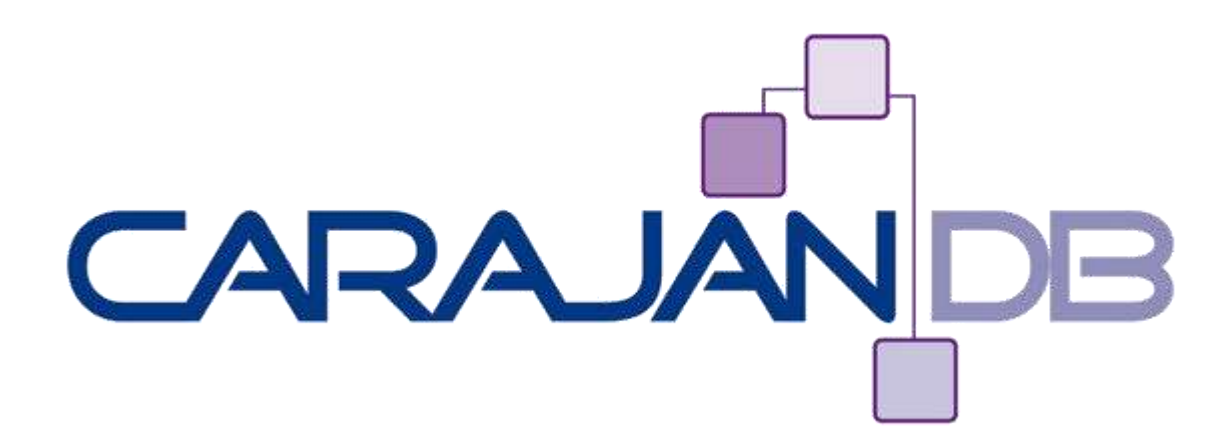

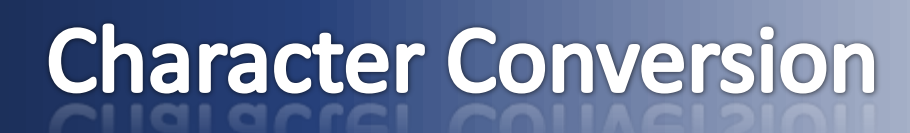

www.carajand.com

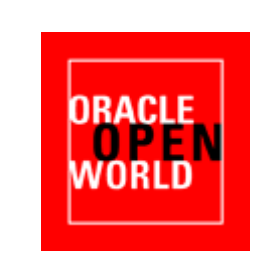

© 2013 CarajanDB GmbH

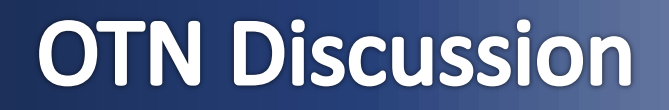

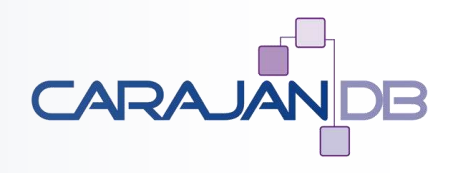

### **DB Characterset Issue**

This question is Not Answered.

I am using 12c database and DB characterset is AL32UTF8. I am getting data in WE8MSWIN1252 from source file but I want to load in AL32UTF8 in my database. Is it possible?

Note: I dont want to change my db characterset, only on runtime i want to change the format.

Thanks,

93 Views Tags:

## **Character Conversion**

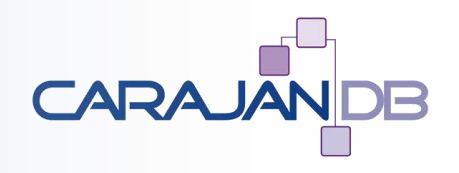

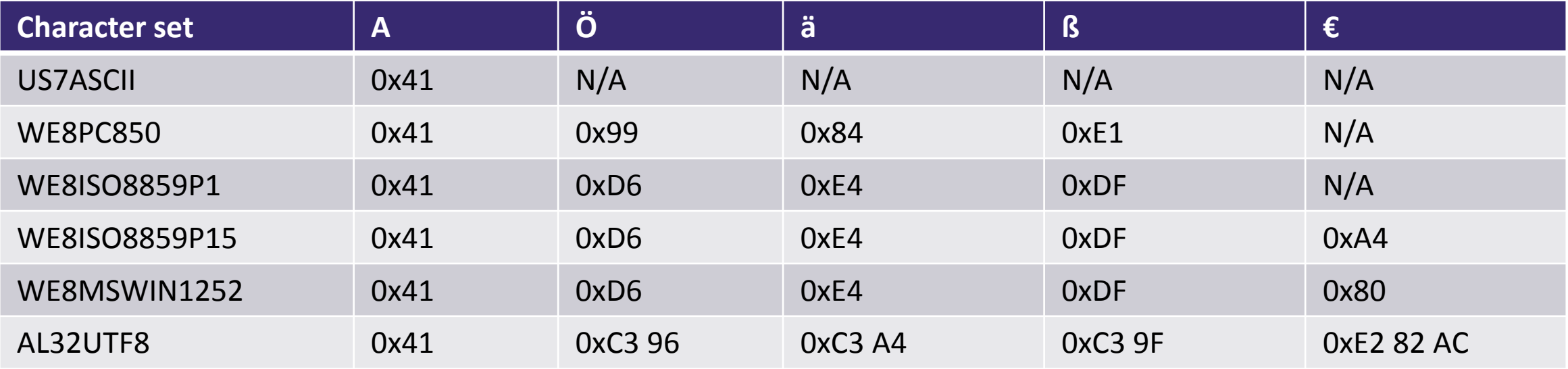

www.CarajanDB.com

## **Choose the database Characterset**

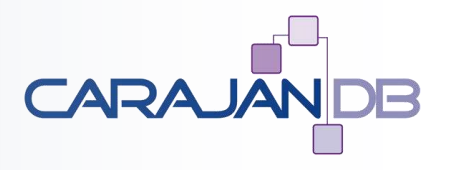

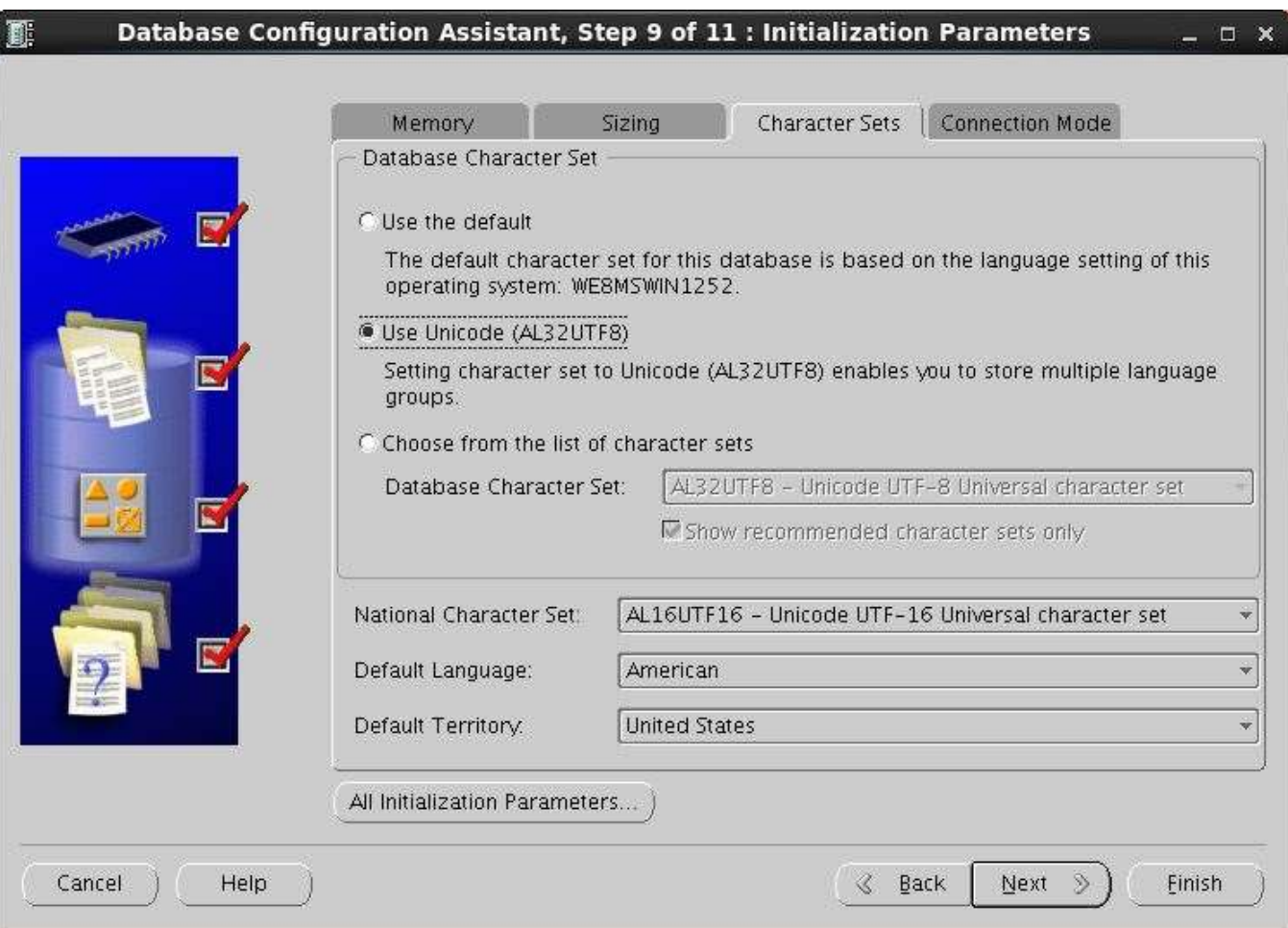

www.CarajanDB.com

© 2013 CarajanDB GmbH

## **Character Conversion**

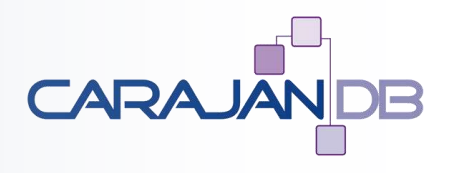

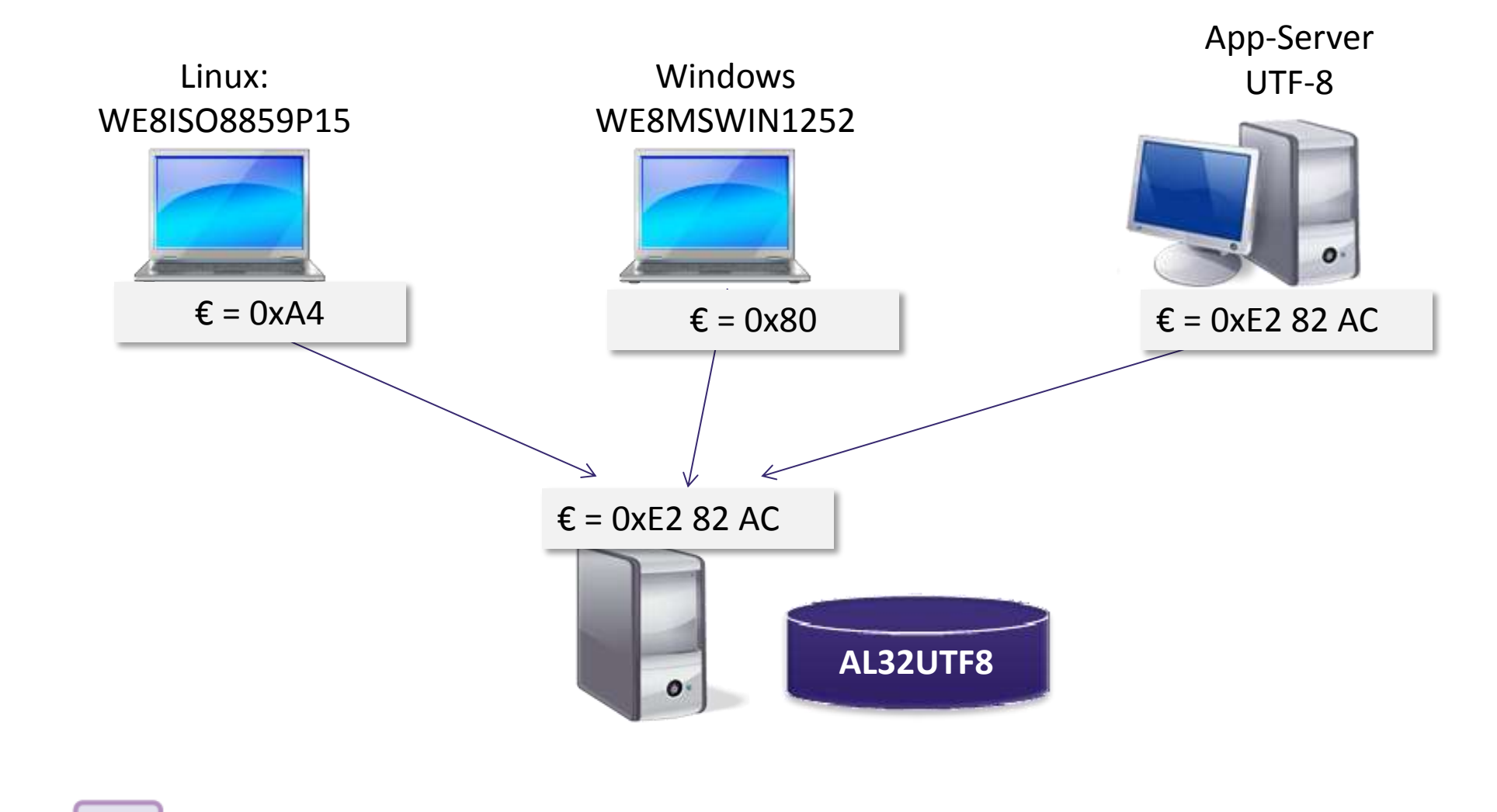

www.CarajanDB.com

© 2013 CarajanDB GmbH

## Example (1)

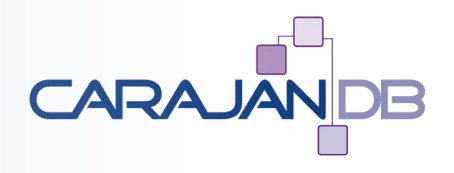

#### • **Client: DOS-Box:**

```
SQL> insert into umlaute values (1,'Test ü ß');
1 row created.
SQL> commit;
Commit complete.
SQL> select * from umlaute;
          ID VALUE
                    ---------- --------------------
           1 Test ü ß
```
## **Example (2)**

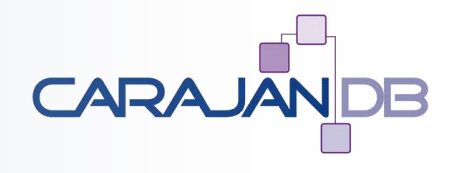

• **Windows Tool (Toad)**

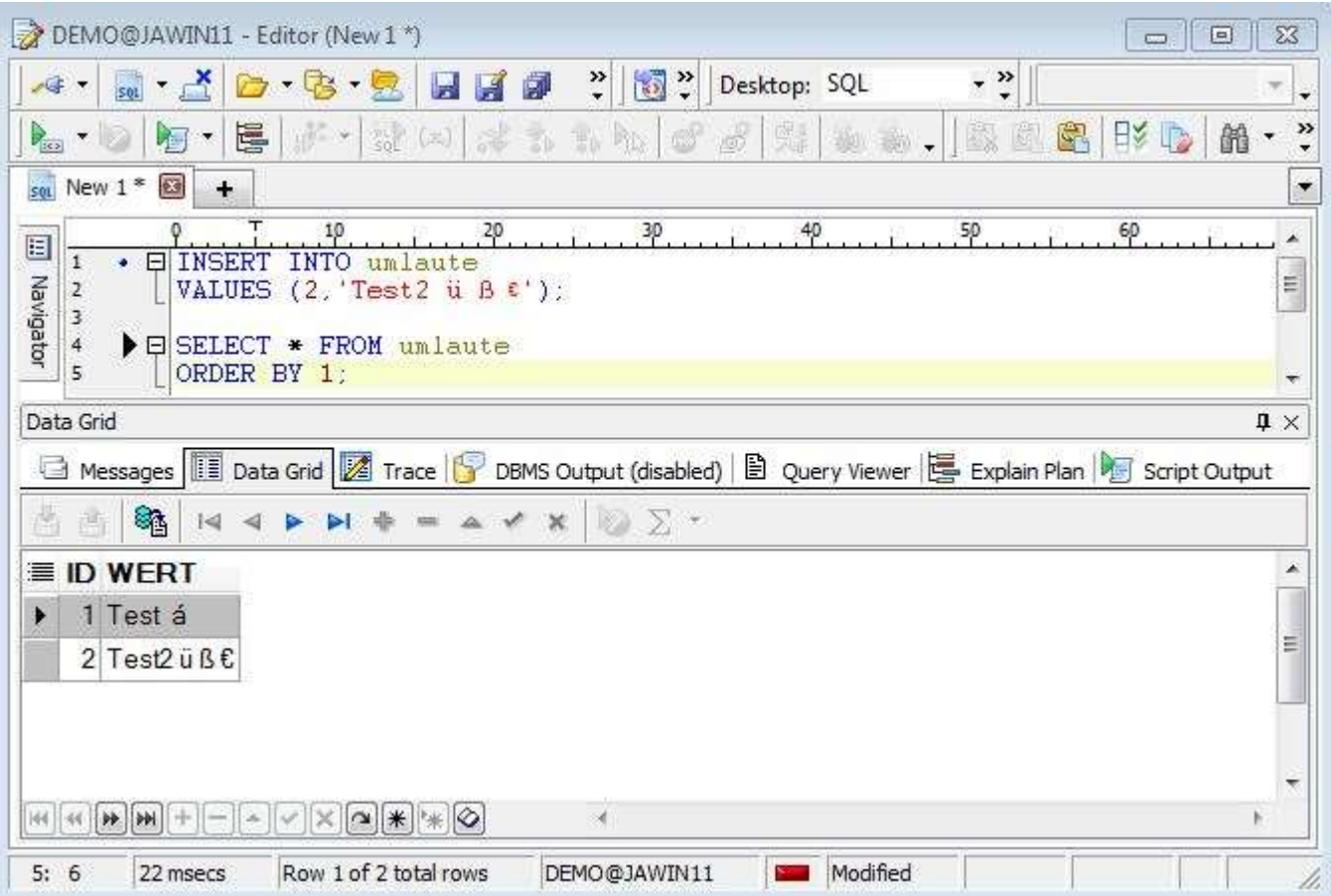

## Who's correct?

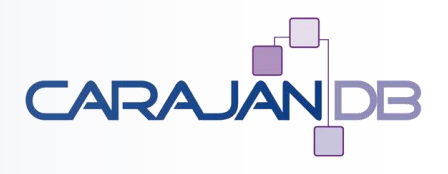

```
SELECT s.SID, s.username, s.PROGRAM, 
          i.client charset, i.client version
 FROM v$session s, v$session connect info i
WHERE i.SID=s.SID
   AND s.PROGRAM IN ('Toad.exe','sqlplus.exe')
   AND s.username='DEMO'
  AND i.network service banner LIKE 'Windows NT%';
   SID USERNAME PROGRAM CLIENT CHARSET CLIENT VERSION
------ ---------- --------------- --------------- --------------
```
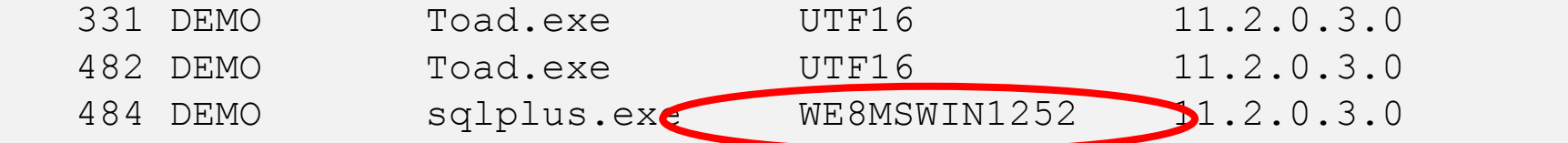

## **German Umlaut in US7ASCII**

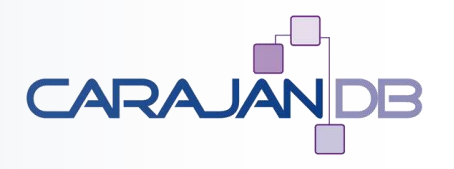

- **US7ASCII doesn't allow 8 bit characters !?**
- What if I'm telling the database: "here is a character and you don't have to convert **it!"?**

## Toad

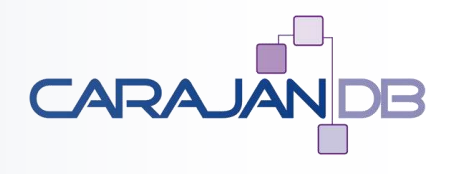

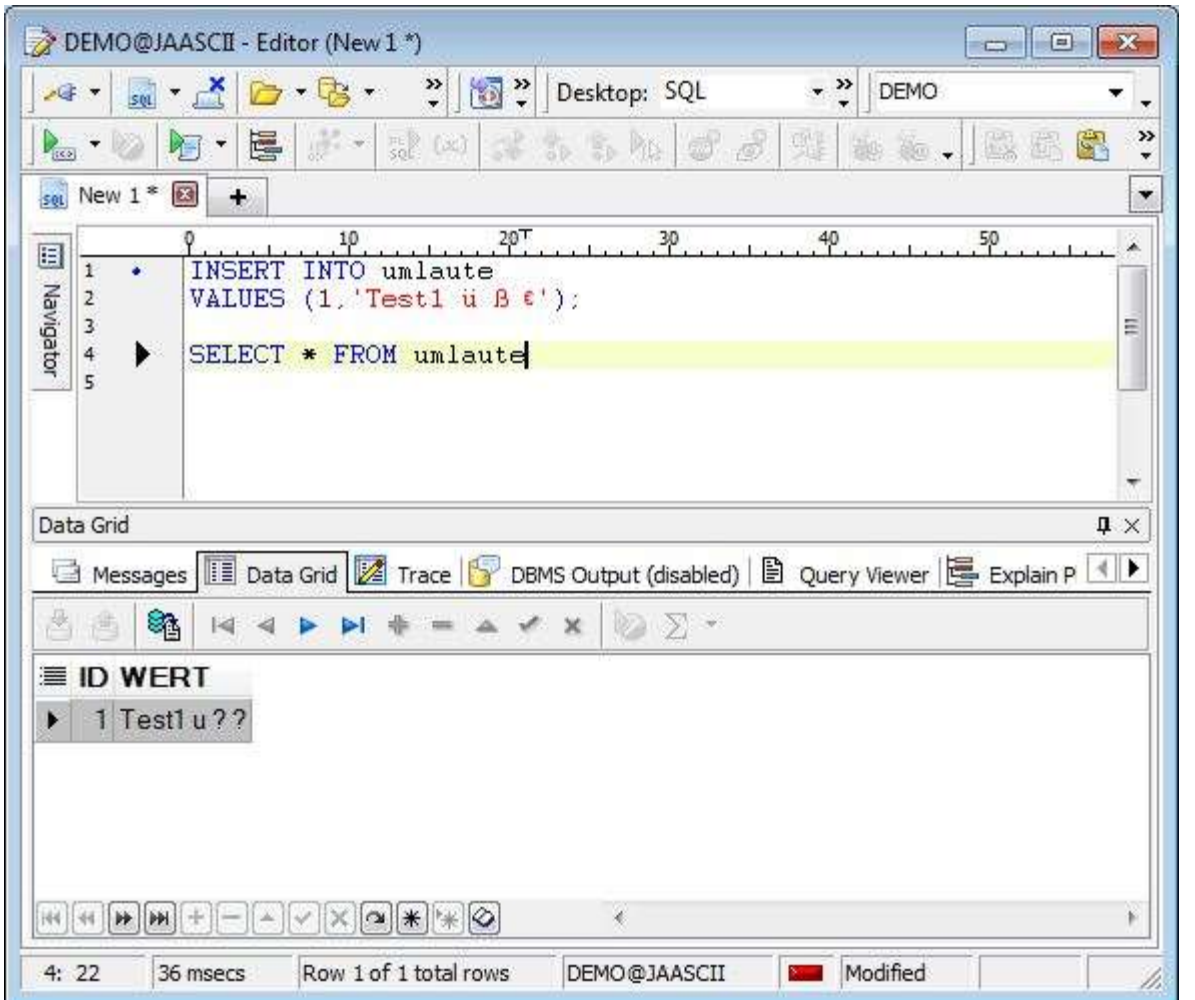

www.CarajanDB.com

## ... and Putty?

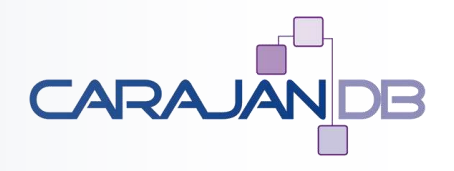

```
insert into umlaute
values (2, 'Test2 ü ß Ö');
```

```
1 row created.
```
SQL> commit;

```
Commit complete.
```

```
SQL> select * from umlaute
  2 ;
```
 ID WERT ---------- -------------------- 1 Test1 u ? ? 2 Test2 ü ß Ö

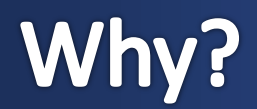

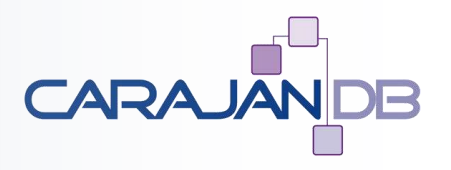

 $$$  export NLS LANG=GERMAN GERMANY.US7ASCII

- With my environment variable I'm telling the database  $\rightarrow$  this client is using a **US7ASCII character set.**
- **If the database is US7ASCII as well there is no need for conversion!**

## This is real life

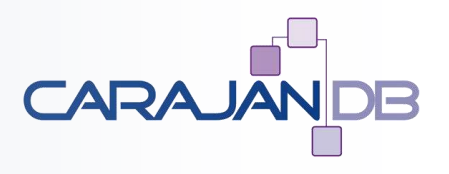

- **Database for healthy cooking recipes**
	- Recipes for clients
	- VARCHAR2(4000) for the text of the recipes
- **Oracle 11g 11.2.0.1 on Oracle Linux**
- **Database US7ASCII**
- Client  $1 =$  Java Application on Linux  $\rightarrow$  Unicode
	- But NLS\_LANG=GERMAN\_GERMANY.US7ASCII
- Client  $2 =$  Java Application on Windows  $\rightarrow$  WE8MSWIN1252
	- But NLS\_LANG=GERMAN\_GERMANY.US7ASCII

## A real life example

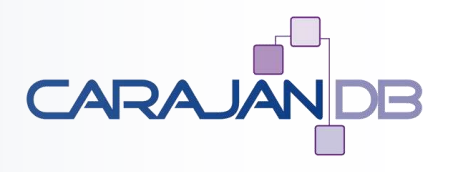

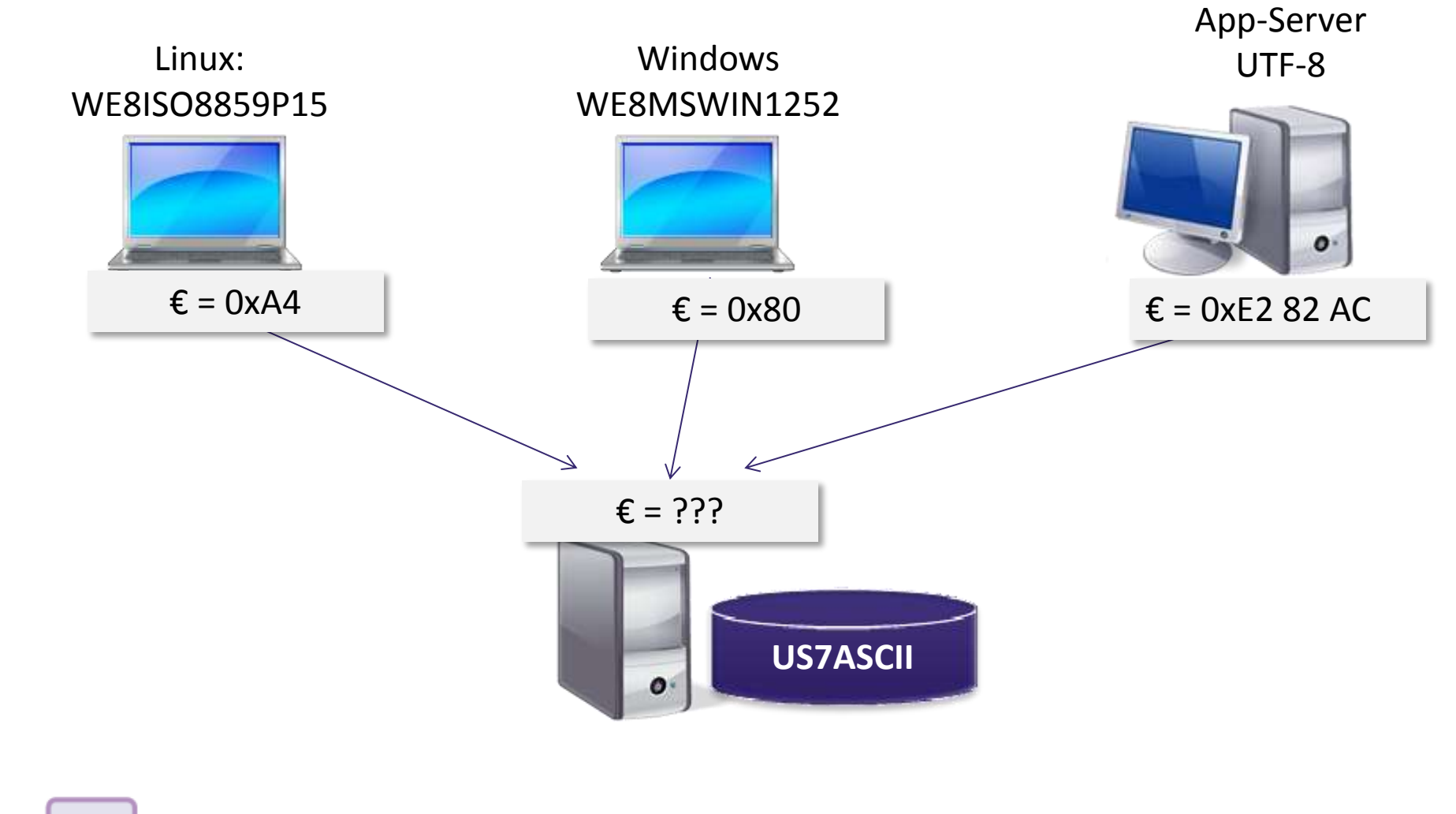

www.CarajanDB.com

© 2013 CarajanDB GmbH

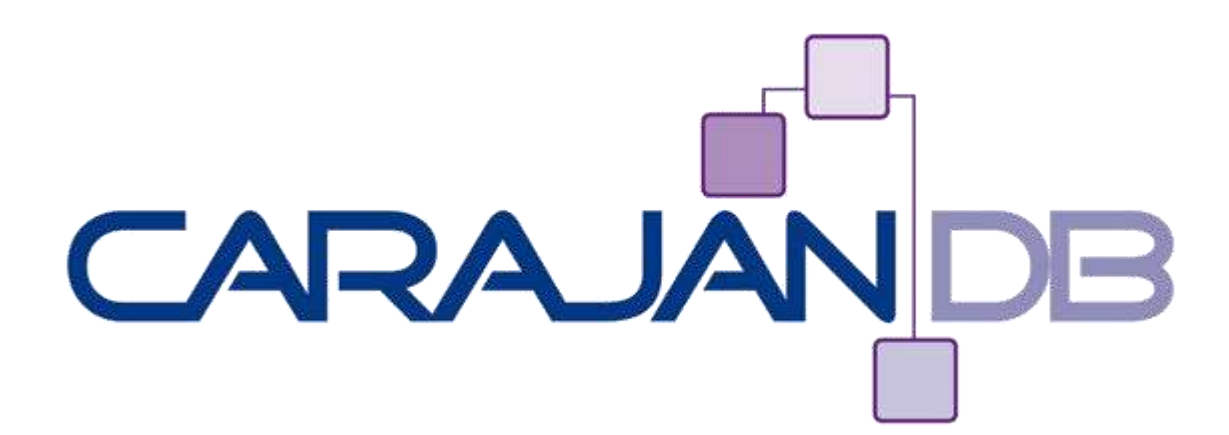

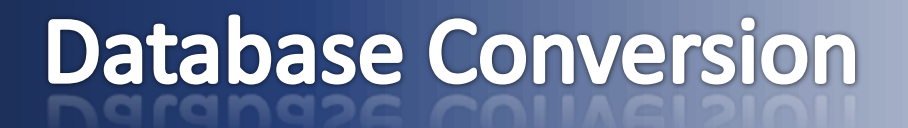

www.carajand.com

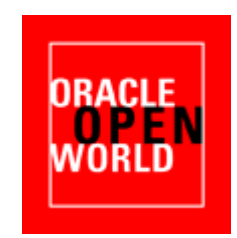

© 2013 CarajanDB GmbH

## **Database Conversion routines**

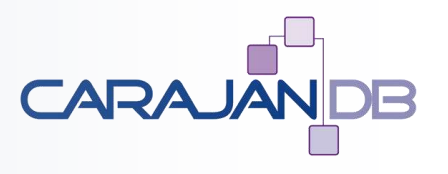

- **CSALTER**
- **ALTER DATABASE CHARACTER SET …**
- **DMU**
- **(Data Pump) Export / Import**

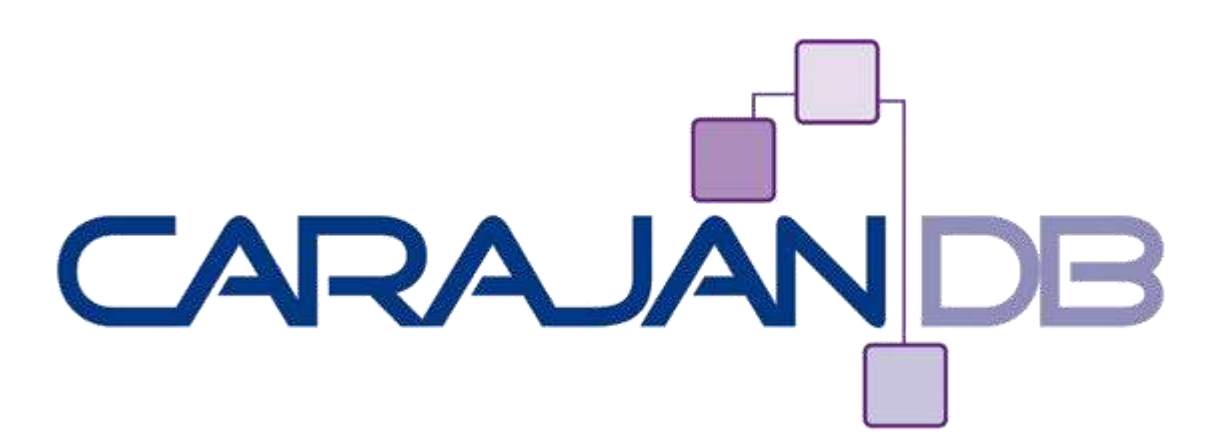

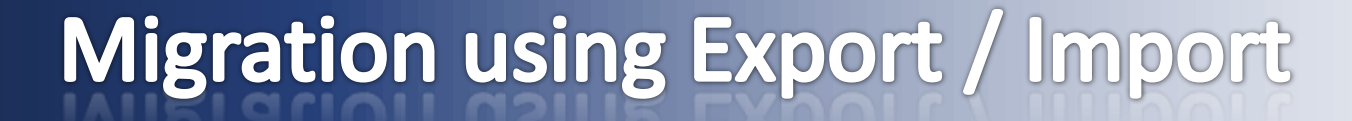

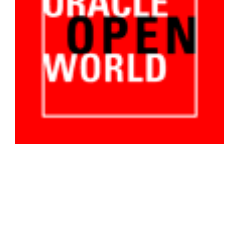

© 2013 CarajanDB GmbH

## **Export the orginal Database**

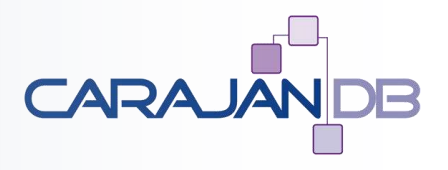

- **Don't use a full export**
- **Preferable method: Schema export!**

```
DUMPFILE="export.dmp"
LOGFILE="exp_export.log"
DIRECTORY=DATA_PUMP_DIR
FLASHBACK TIME="TO TIMESTAMP('2012-10-13 09:00:00','YYYY-MM-DD HH24:MI:SS')"
COMPRESSION=NONE
CONTENT=ALL
SCHEMAS=('BASIS', 'DEMO')
```
• **The reason: you clean up your database and get rid of stuff you haven't used for year (e.g. scott)**

## Import data into new database

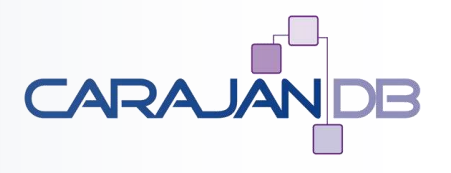

- **Copy the dump file to the target**
- **Or: Use a database link**

DUMPFILE="export.dmp" LOGFILE="imp\_export.log" DIRECTORY=DATA\_PUMP\_DIR STREAMS\_CONFIGURATION=n TABLE\_EXISTS\_ACTION=SKIP SKIP UNUSABLE INDEXES=y CONTENT=ALL PARTITION OPTIONS=none

## Successful?

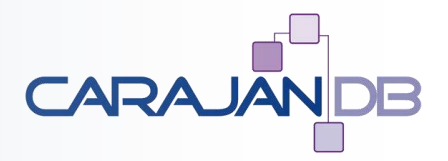

Processing object type SCHEMA\_EXPORT/SEQUENCE/SEQUENCE Processing object type SCHEMA\_EXPORT/TABLE/TABLE ORA-39083: Object type TABLE:"DEMO"."AUFTRAEGE" failed to create with error: ORA-00439: feature not enabled: Partitioning Failing sql is: CREATE TABLE "DEMO"."AUFTRAEGE" ("AUFID" NUMBER(10,0) NOT NULL ENABLE, "PERSID" NUMBER(10,0) NOT NULL ENABLE, "AUFDATUM" DATE, "LIEFERDATUM" DATE, "AUFSTATUS" CHAR(1 BYTE) NOT NULL ENABLE) PCTFREE 10 PCTUSED 0 INITRANS 1 MAXTRANS 255 NOCOMPRESS LOGGING STORAGE(INITIAL 65536 NEXT 1048576 MINEXTENTS 1 MAXEXTENTS 2147483645 PCTINCREASE 0 BUFFER\_POOL DEFAULT FLASH\_CACHE DEF Processing object type SCHEMA\_EXPORT/TABLE/TABLE\_DATA . . imported "DEMO". "PRODUKTE" 172.5 MB 374 rows ... imported "DEMO"."POSITIONEN" 714. KB 29780 rows ... imported "BASIS"."NACHNAMEN" 177.2 KB 11552 rows ... imported "BASIS"."ORTE" 190.7 KB 6104 rows ... imported "BASIS"."VORNAMEN" 178.2 KB 8856 rows ... imported "DEMO"."ADRESSEN" 106.7 KB 2000 rows ... imported "DEMO"."PERSONEN" 39.68 KB 1000 rows ... imported "DEMO"."TELEFONE" 108.1 KB 4000 rows . . imported "BASIS"."STRASSEN" 20.24 KB 640 rows ... imported "DEMO"."BUNDESLAENDER" 5.531 KB 16 rows ... imported "DEMO". "PRODUKTGRUPPEN" 10.61 KB 156 rows **ORA-02374: conversion error loading table "DEMO"."STATUS" ORA-12899: value too large for column STATUSID (actual: 2, maximum: 1) ORA-02372: data for row: STATUSID : 0X'C4'**

... imported "DEMO"."STATUS" 5.835 KB 5 out of 6 rows

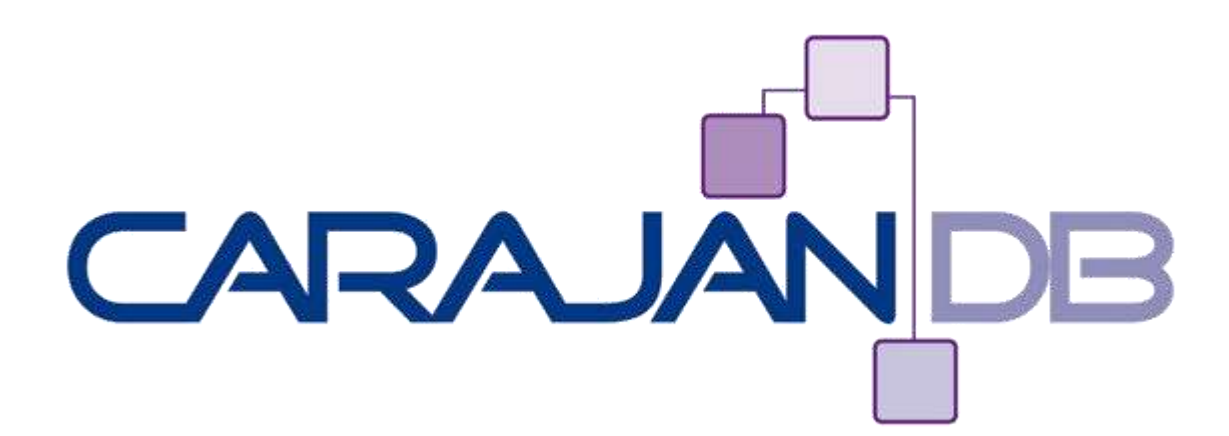

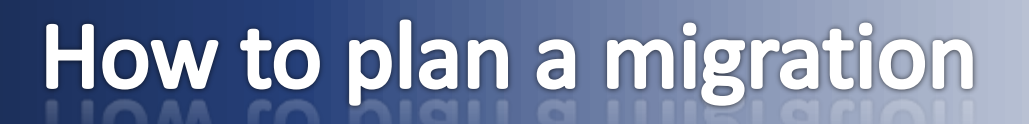

www.carajand.com

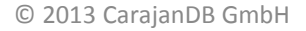

## **Check the current length semantic**

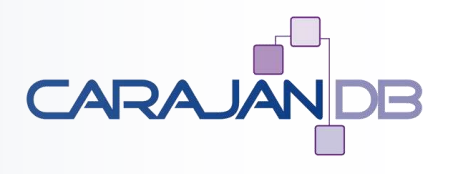

#### • **Table definition**

- CREATE TABLE status ( statusid CHAR(1), beschreibung VARCHAR2(50));
- What does "1" or "50" stands for?
	- $CHAR(1) = 1$  BYTE or 1 CHAR?
	- VARCHAR2(50) = 50 BYTE or 50 Characters?
- **Preferrable:** 
	- CREATE TABLE status ( statusid CHAR(1 CHAR), beschreibung VARCHAR2(50 CHAR));
- **Or as an alternative:**
	- ALTER SESSION SET NLS LENGTH SEMANTICS='CHAR';

## Using Length semantics or not

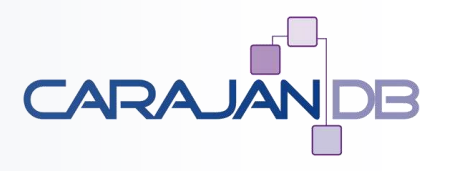

• **Using length semantic explicitly**

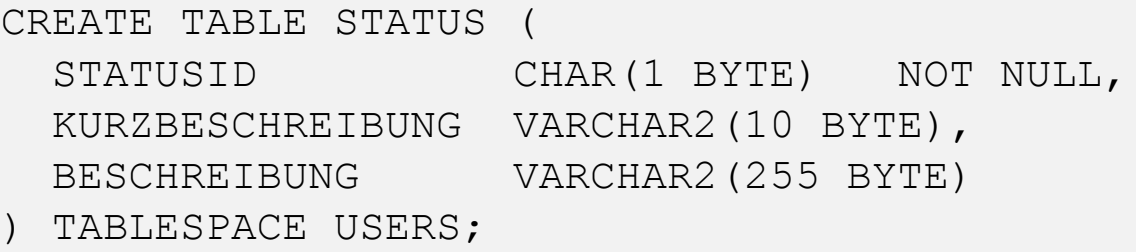

• **Using length semantic implicitly**

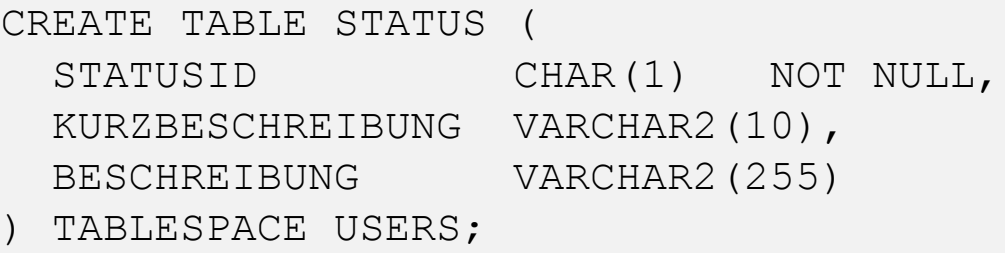

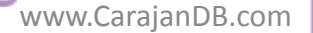

## Limitation

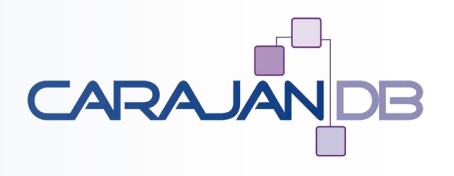

- **Maximum length of data types up to 11g:**
	- CHAR = 2000 **BYTE**
	- VARCHAR2 = 4000 **BYTE**
- **Maximum lenght of object names = 30 BYTE**
- Total size of indexed columns approx. 75% of a block  $\rightarrow$  6k with 8k block size
- **But what if your Unicode conversion requires more byte / characters?**
	- VARCHAR2(4000)  $\rightarrow$  CLOB
	- Be careful because this requires additional space

```
Single Byte Database (e.g. WE8ISO8859P15)
     MBYTE
----------
    187,625
Unicode Database (AL32UTF8):
      MBYTE
----------
SELECT SUM (bytes) / 1024 / 1024 MByte
  FROM dba segments
 WHERE owner = 'DEMO'
   AND segment name NOT LIKE 'BIN$%';
```
 **356,1875**

www.CarajanDB.com

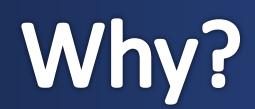

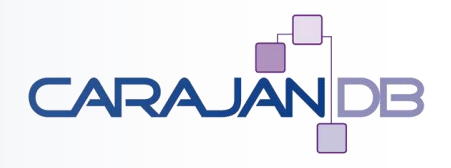

SELECT segment\_name, tablespace\_name, bytes FROM dba\_segments WHERE owner = 'DEMO' AND segment name NOT LIKE 'BIN\$%' ORDER BY bytes DESC;

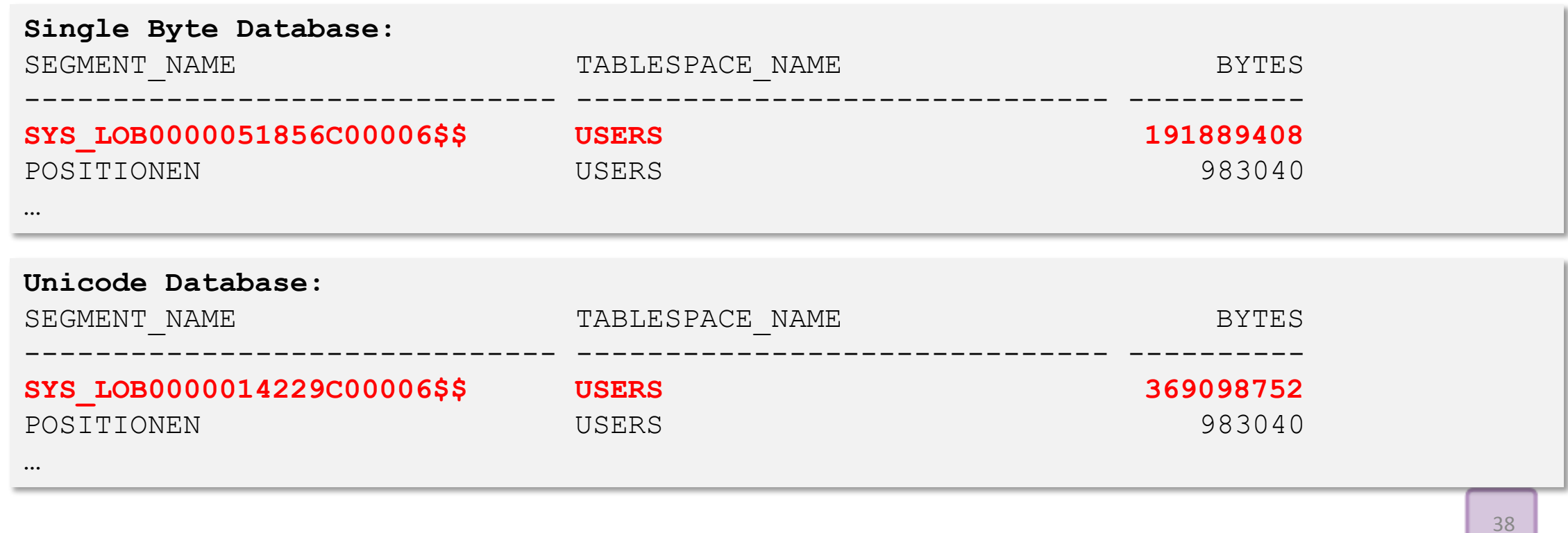

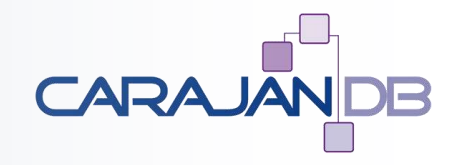

**"Oracle recommends using Unicode for all new system deployments."**

**"Data in CLOB columns is stored in a format that is compatible with UCS-2 when the database character set is multi byte, such as UTF8 or AL32UTF8. This means that the storage space required for an English document doubles when the data is converted."**

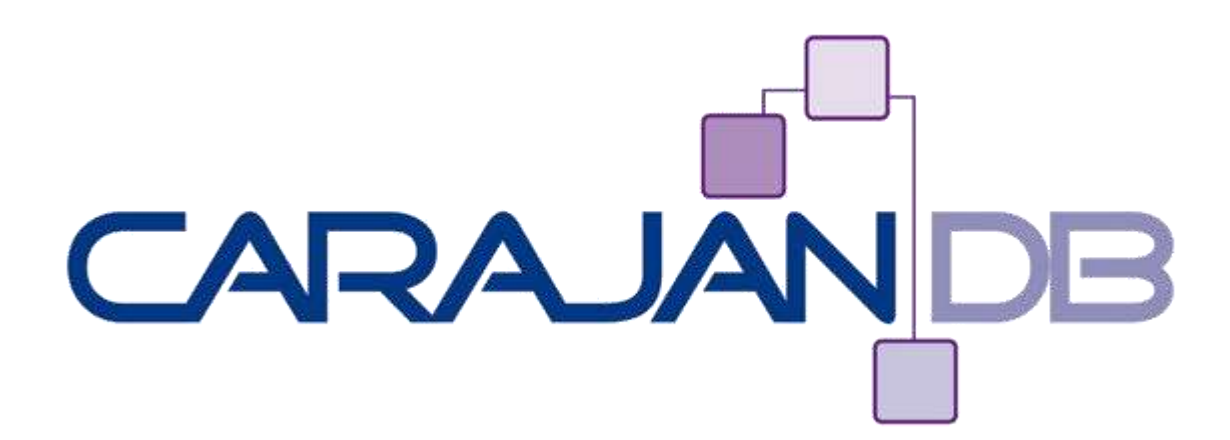

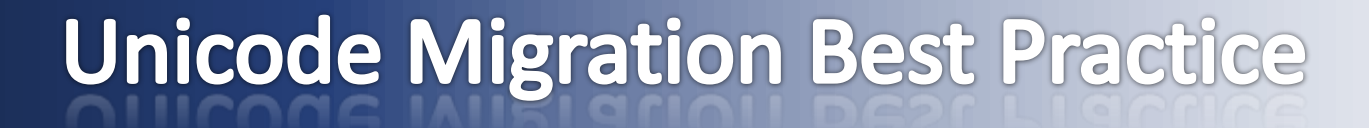

www.carajand.com

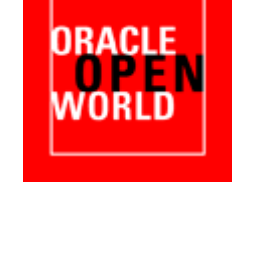

© 2013 CarajanDB GmbH 40

### **Best Practice**

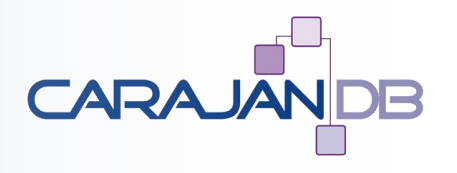

- **Export object definition without length semantics**
	- e.g. Toad  $\rightarrow$  Generate Schema Script
- **Change the definition is necessary** 
	- Change from VARCHAR2  $\rightarrow$  CLOB, if 4000 characters is not sufficient
	- Change from NVARCHAR2  $\rightarrow$  VARCHAR2
	- Change object names (hopefully not required!)
- **Create schema objects on the target with length semantic 'CHAR'**
- **Disable Foreign Key Constraints**
- **Export Data (CONTENT=DATA\_ONLY)**
- **Import Data (TABLE\_EXISTS\_ACTION=APPEND)**
- **Enable Foreign Key Constraints with NOVALIDATE**

### ... and what about the US7ASCII DB?

- **Exporting the database as it is will remove all umlaute.**
- **Workaround**
	- Start the database in restricted mode:

SQL> STARTUP RESTRICT

• Switch the database character set in the data dictionary:

SQL> ALTER DATABASE

CHARACTERSET INTERNAL USE WE8ISO8859P15;

- Export schemas which were using this character set
- Switch the database character set again:

SQL> ALTER DATABASE CHARACTERSET INTERNAL USE AL32UTF8;

• Export schemas which were using this character set

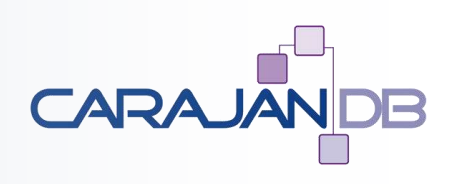

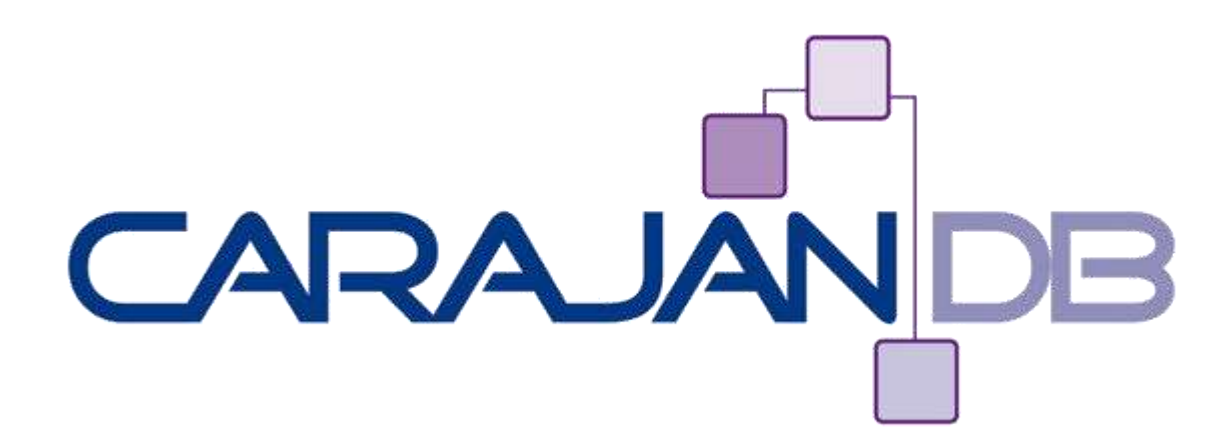

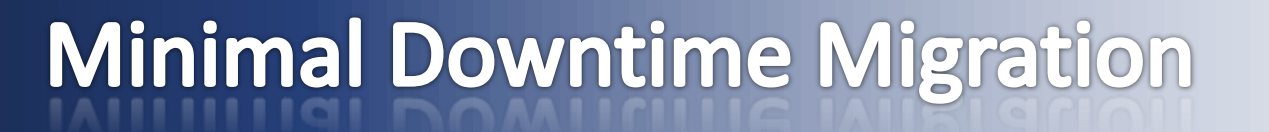

www.carajand.com

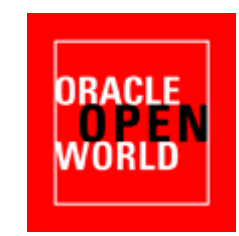

© 2013 CarajanDB GmbH

## **Minimal Downtime Migration**

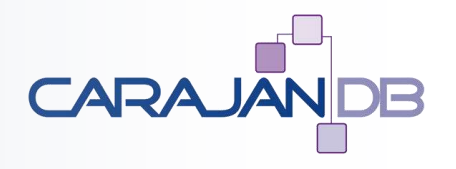

- Request a "NO DDL" Period
	- There should be no structural changes (DDL) during the migration
- Export and import the schema objects like with any "normal" migration
- **Create a replication environment using:**
	- DELL SharePlex for Oracle
	- Oracle Goldengate
	- Dbvisit Replicate

## **Start the replication**

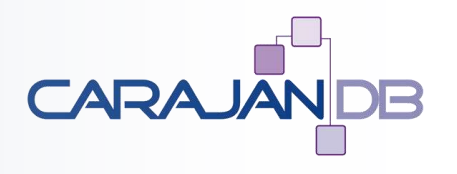

- **Capture / Mine all changes with the replication solution**
- **No Apply / Post on the target yet!!!**
- **Data Pump Export / Import with Flashback SCN**
- **Reconcile of the Apply / Post Process to this SCN**
- **Start Apply / Post Process**
- **Wait …**
- When databases are in sync  $\rightarrow$  Reverse the replication for failback

## Which replication solution to use

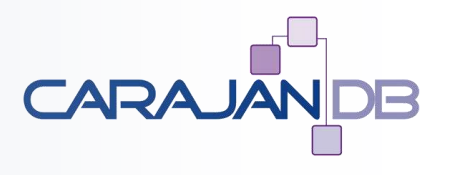

#### • **GoldenGate**

- Entire database replication
- Nearly no restrictions on data types or DDL
- **Dbvisit Replicat**
	- Cheap
	- Easy setup and maintenance
- **DELL SharePlex for Oracle:**
	- Compare and Repair included
	- Takes care on open transactions
	- Data Type conversion (e.g. NVARCHAR2  $\rightarrow$  VARCHAR2)

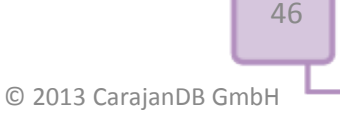

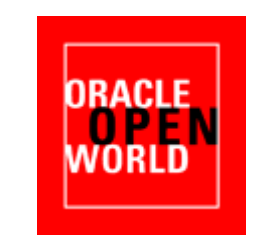

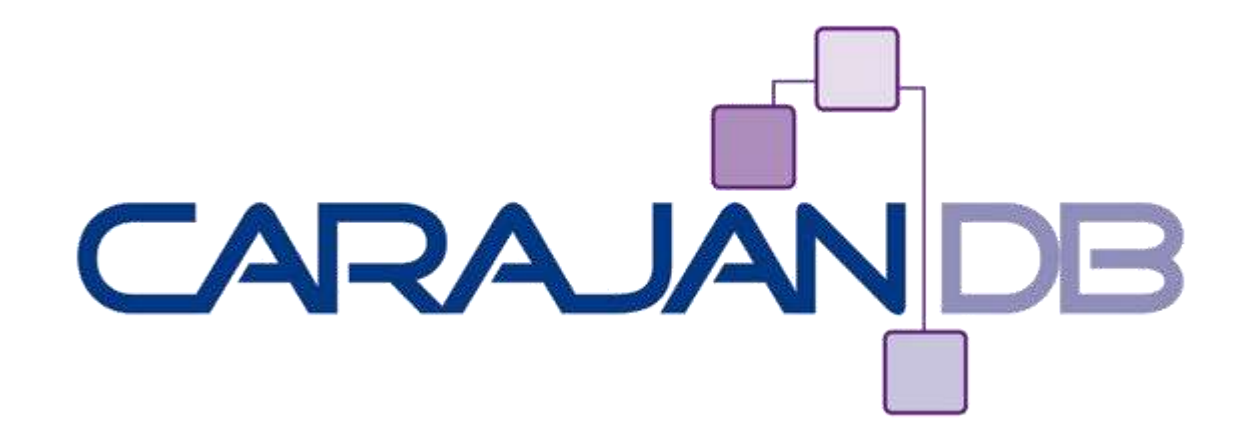

## ... and Oracle 12c

www.carajand.com

© 2013 CarajanDB GmbH

## MAX\_STRING\_SIZE

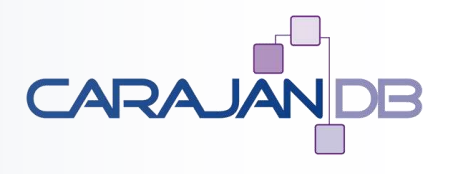

- **MAX\_STRING\_SIZE=STANDARD**
	- VARCHAR2(4000 BYTE)
	- NVARCHAR2(4000 BYTE)
	- RAW (2000 BYTE)
- **MAX\_STRING\_SIZE=EXTENDED**
	- VARCHAR2(32767 BYTE)
	- NVARCHAR2(32767 BYTE)
	- RAW (32767 BYTE)

## MAX\_STRING\_SIZE

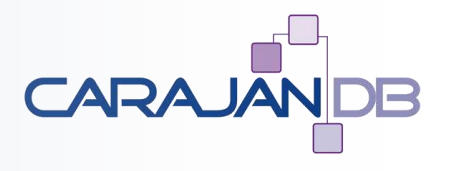

- **STANDARD EXTENDED Okay**
- $\cdot$  **EXTENDED**  $\rightarrow$  **STANDARD No!**

SQL> SHUTDOWN IMMEDIATE SQL> STARTUP UPGRADE -- CDBsh SQL> ALTER DATABASE OPEN MIGRATE; -- PDB SQL> ALTER SYSTEM SET MAX\_STRING\_SIZE=EXTENDED; SQL> @?/rdbms/admin/utl32k.sql

## **Restriction**

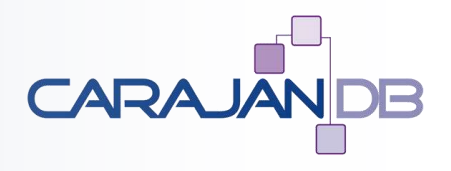

- **VARCHAR2 > 4000 = CLOB**
- **Default CLOB UCS-2 Character set**
- **VARCHAR2 converted to CLOB → "normal" Database Character set(z.B. AL32UTF8)**
- **But be aware:**
	- CLOB is not included in the size of the table segment

## **Conclusion**

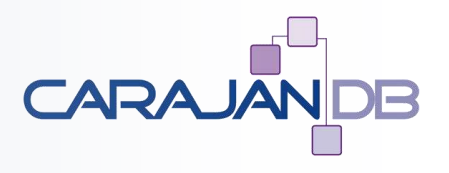

- **Critical parameters for Unicode conversion:**
	- Entirely used VARCHAR2(4000) columns
	- "Dirty characters" (no character conversion)
	- CLOB length
- **Preferred practice: Data Pump Export / Import**
	- Pre create objects with length semantic "Char"
	- Be aware: precreation of objects has an impact on the import performance (up to 30%)
	- Single schema export and Import
- **Use Replication for Minimal Downtime Migration**
	- Downtime for application switch and some clean ups (e.g. sequences, triggers)
	- Failback

## **EMEA Oracle User Group**

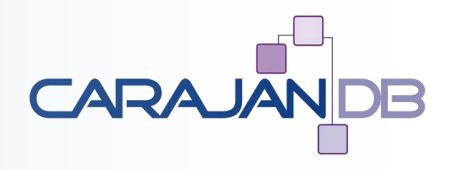

#### **I am a proud member of an EMEA Oracle User Group**

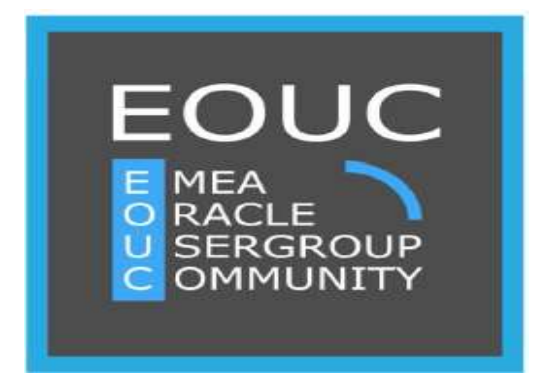

**Are you a member yet?**

### **Meet us at south upper lobby of Moscone South www.iouc.org**

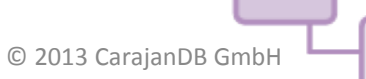

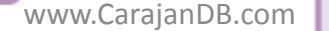

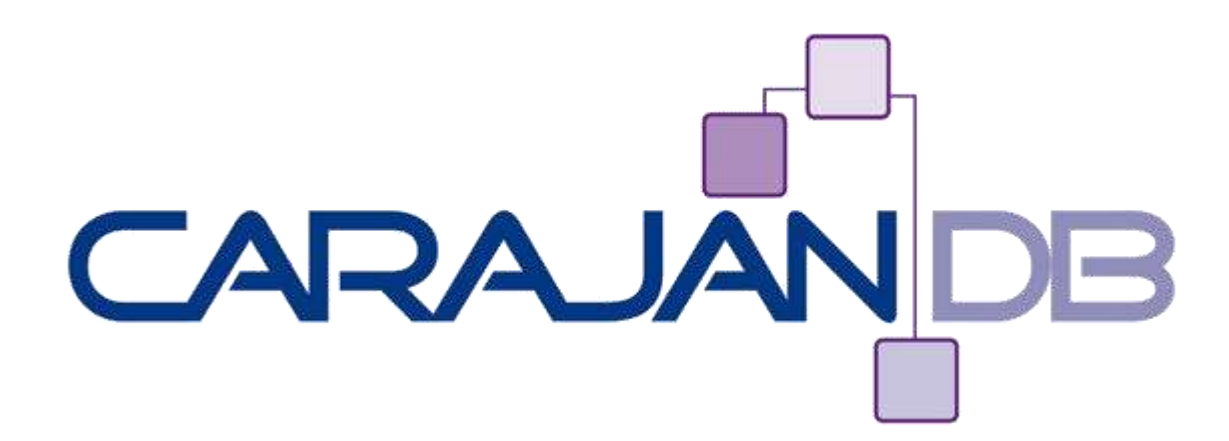

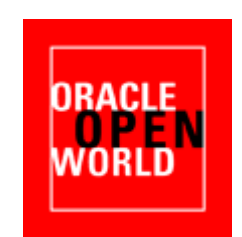

# **Questions?**

www.carajand.com

**Johannes Ahrends**

**[www.carajandb.com](http://www.carajandb.com/)**

**Johannes.ahrends@carajandb.com**

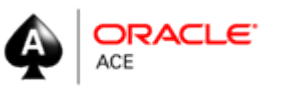

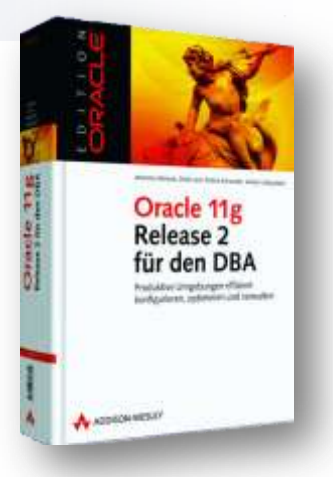

© 2013 CarajanDB GmbH